# Don't panic: TCP gearup III

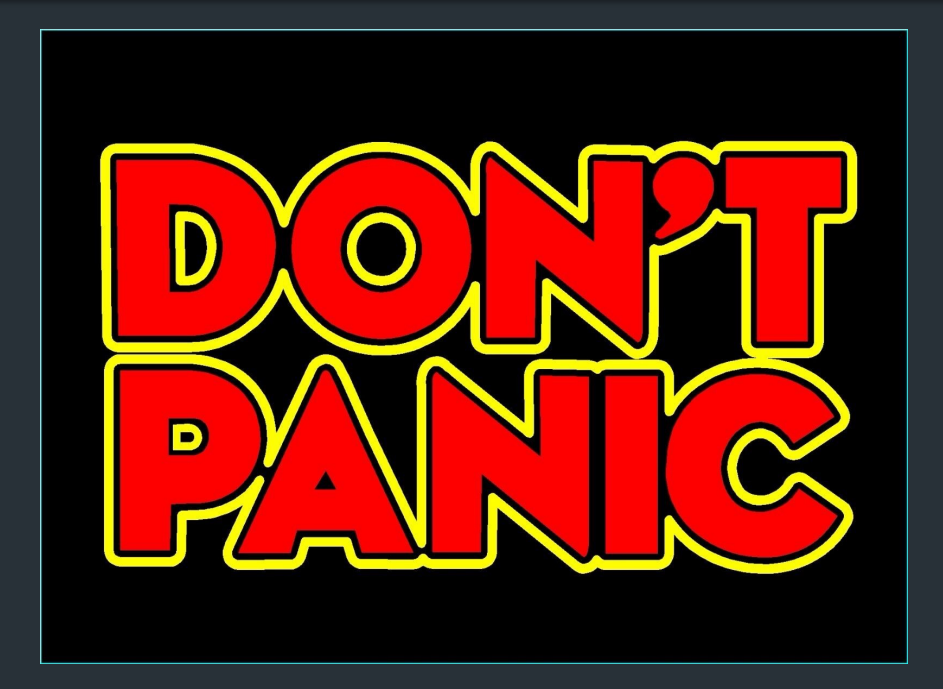

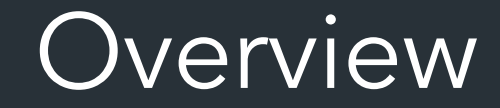

- Final TCP stuff
- Any questions you have

# Roadmap

#### Milestone I

- Start of your API and TCP stack
- Listen and establish connections => create sockets/TCB
- TCP handshake
- accept, connect, and start of Is REPL commands

# Roadmap

#### Milestone II

- Basic sending and receiving using your sliding window/send receive buffers
- Plan for the remaining features

# Roadmap

### Final deadline

- Retransmissions (+ computing RTO from RTT)
- Out-of-order packets
- Sending and receiving files (sf, rf)
- Zero-window probing
- Connection teardown  $(cL)$

## Sendfile/Recvfile

Using your socket API, send/recv a file

Sendfile

• Open a file, VConnect, call VWrite in a loop

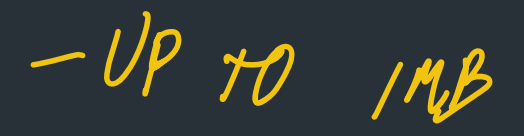

#### Recvfile

Listen on a port, Open a file, call VRead in a loop

=> This is the ultimate test: your implementation should be similar to how you'd use a real socket API!

### Demo!

So how do we get there?

# Relevant materials

- Lecture 15 (10/26): Sliding window, retransmissions, zero window probing
- Lecture 16 (10/31): connection teardown

• Testing and tools stuff: "TCP getting started" in docs => New Perference for testing with packet loss => announcement soon 1/2 outren.

### Retransmissions

Usually, make a "retransmission queue"

- When segment sent, add segment to queue with some metadata
	- => What to store? You decide!

Ly when you sENT IT.

### Retransmissions

Usually, make a "retransmission queue"

- When segment sent, add segment to queue with some metadata
	- => What to store? You decide!
- Start RTO timer  $\Rightarrow$  ONE TIMEN PEN SOCKET.
- When you get an ACK, reset

### Retransmissions

Usually, make a "retransmission queue"

- When segment sent, add segment to queue with some metadata
	- => What to store? You decide!
- Start RTO timer, reset on ACK

When RTO timer expires

- Retransmit earliest unACK'd segment
- RTO =  $2 * RTO$  (up to max)

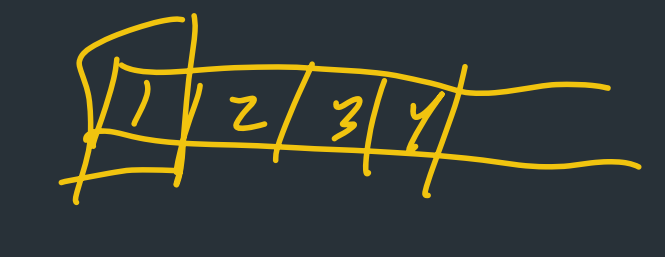

• If no data after N retransmits => give up, terminate connection

 $\Rightarrow$  RFC6298 is your friend! Use it! (edge cases, etc.)

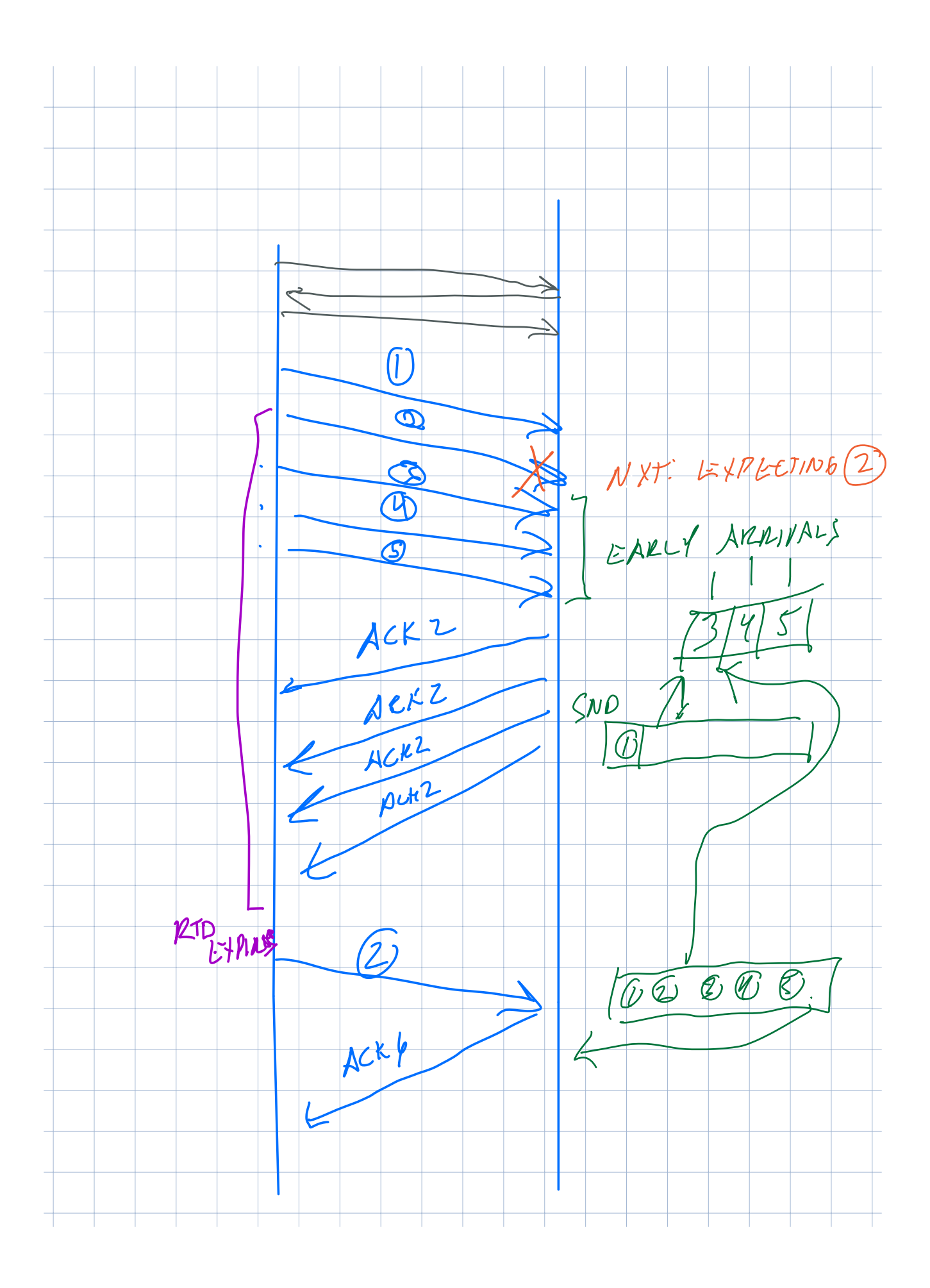

<u>RTO?</u>

1 WHEN RTO = Retransmission Timeout (RTO) => Based on expected RTT: "how long until you SHOULD get an ACK?"

12TT = ONE MEASUREMENT

When you get an ACK, update RTO

SRTT = SMOOPHED RTT

 $\Rightarrow$  WEIGHTED AVG

Example upper/lower bounds  $RTOmin \sim 100ms$  $RTOmax \sim 5$ sec

More info: Lecture 15, RFC6298

 $\frac{1}{4}$ 

### RTO?

RTO = Retransmission Timeout (RTO) => Based on expected RTT: "how long until you SHOULD get an ACK?"

When you get an ACK, update RTO => Smoothed weighted moving average of recent RTTs

 $RTT = \alpha (RTT_{new}) + (1-\alpha) SRTT$ 

 $\subset$ p

Example upper/lower bounds  $RTOmin \sim 100ms$ RTOmax ~= 5sec

# Computing RTO

Strategy: *measure* expected RTT based on ACKs received

Use exponentially weighted moving average (EWMA)

• RFC793 version ("smoothed RTT"):

 $SRTT = (\alpha * SRTT_{\text{last}}) + (1 - \alpha)^* RTT_{\text{Measured}}$  $RTO = max(RTO<sub>Min</sub>, min( $\beta$  * SRTT, RTO<sub>Max</sub>))$ 

 $\alpha$  = "Smoothing factor": .8-.9  $\beta$  = "Delay variance factor": 1.3-2.0  $RTO<sub>Min</sub> = 1$  second

RFC793, Sec 3.7 RFC6298 (slightly more complicated, also measures variance)

# UPDATE on perf requirement

#### Performance requirement: send/recv process **MUST** be event driven

- No busy-waiting
- time.Sleep MUST NOT BLOCK SEND/RECV process

\*Okay to use sleep, time.Ticker to have separate thread trigger an event, like retransmissions

#### Where does this apply?

- REPL: s, r, sf, rf
- VRead/VWrite
- Deciding when to send, or check for new data
- Retransmissions

=> Channels, condition variables, etc. are your friends

### Out of order segments

Usually, make a "early arrival queue"

- When segment arrives, add to queue if it's not the next segment => What to store? You decide!
- As more segments arrive, check the top of the queue to see if it fills in any gaps

# Zero window probing *(*zwp)

When receiver's window is full, sender enters zero window probing mode

- Stop sending segments
- At a periodic intervals, send 1 byte segments until receiver sends back window  $> 0$  bytes

 $\frac{1}{2}$ BYTE OF REAL DATA WHATEVER IS NEXT IN SEND BUF.

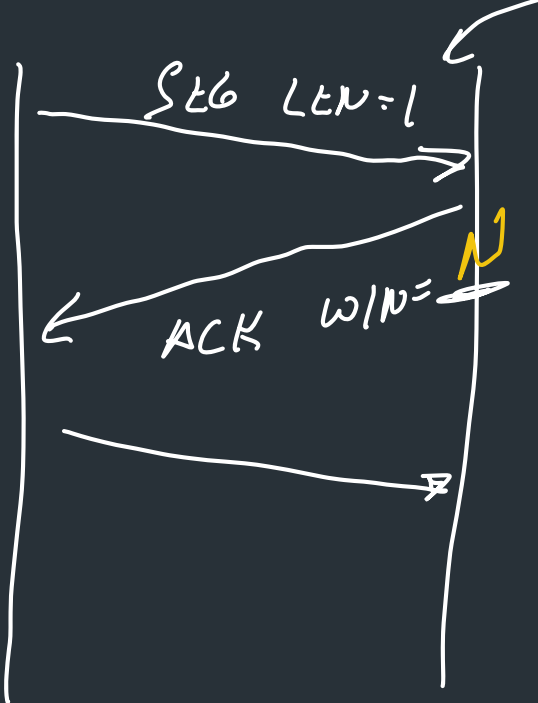

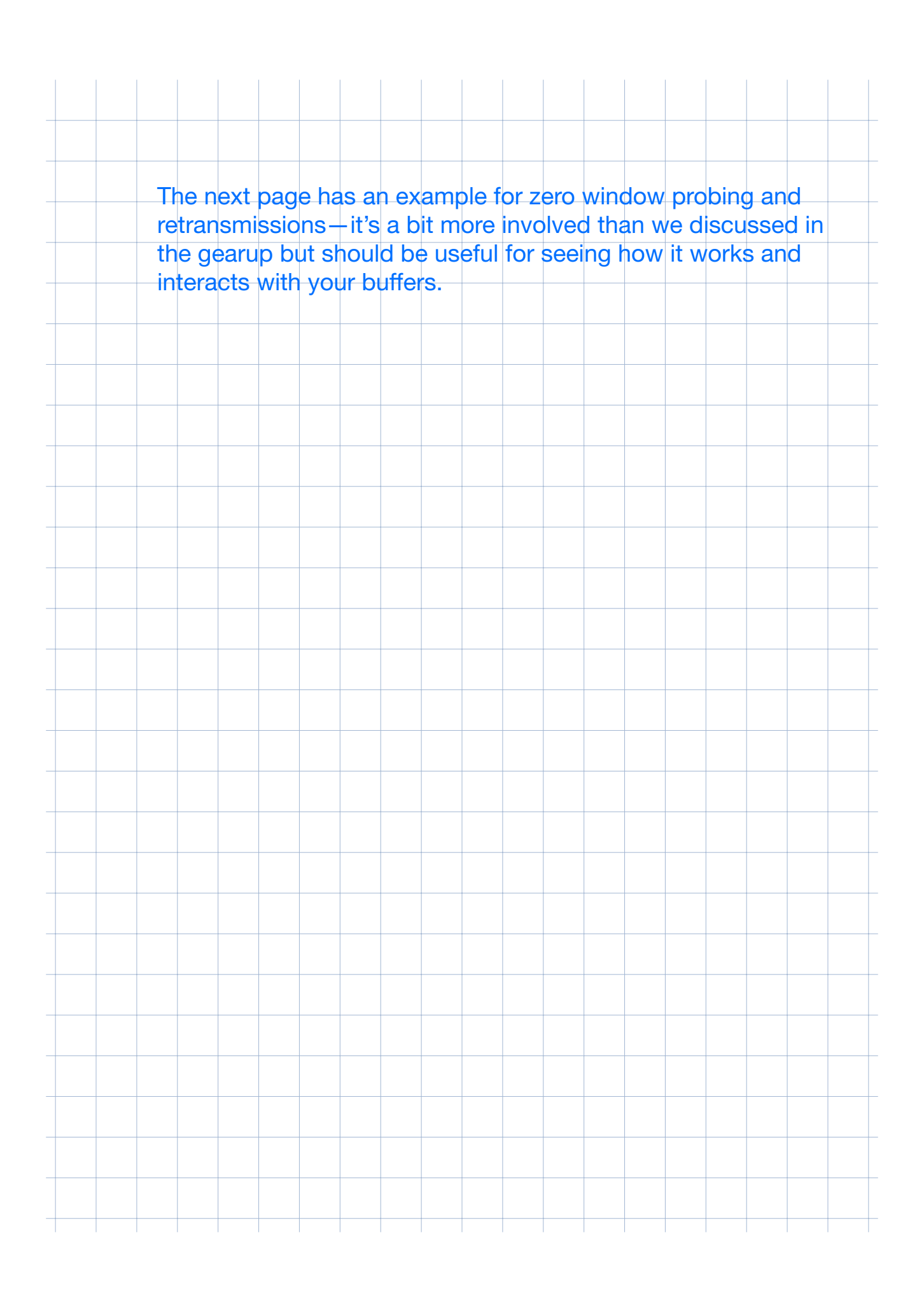

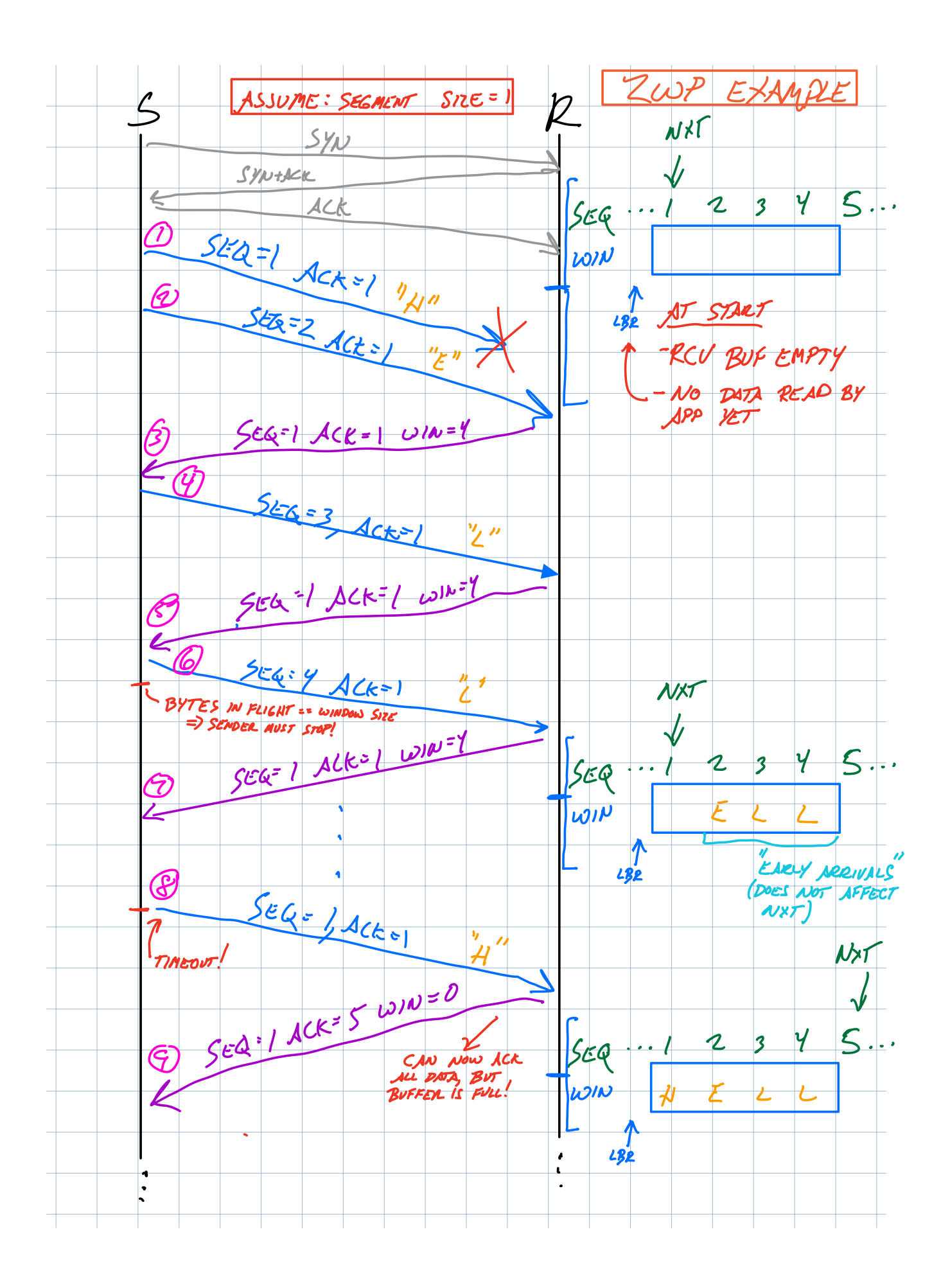

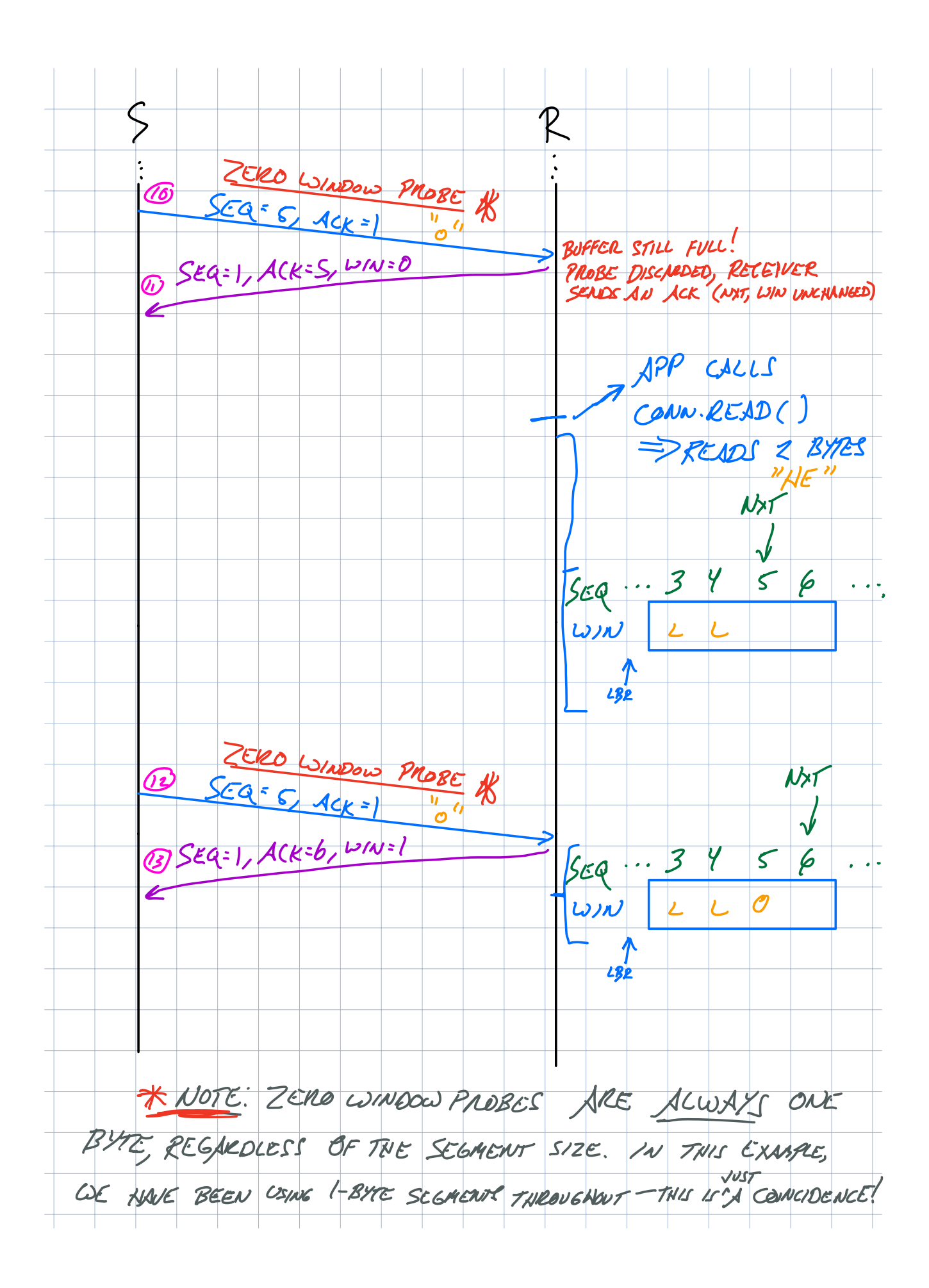

# Zero window probing

When receiver's window is full, sender enters zero window probing mode

- Stop sending segments
- At a periodic intervals, send 1 byte segments until receiver sends back  $w$ indow > 0 bytes

#### How to test?

- On one side, listen on a port: a 9999
- On other side, send a file

## Connection teardown

4-way connection close process => see the lecture for details

• VClose just starts the connection close process => TCB not deleted until connection goes to CLOSED state

### Testing with packet loss

New REPL command in vrouter reference (out soon):

> drop 0.01 // Drop 1% of packets > drop 0.5 // Drop 50% of packets (way too aggressive)

- > drop 1 // Drop ALL packets (equivalent to "down")
- > drop 0 // Drop no packets

Also: can set by running vrouter with --drop

# Custom vnet\_run configurations

### How to test TCP

#### More docs coming soon!

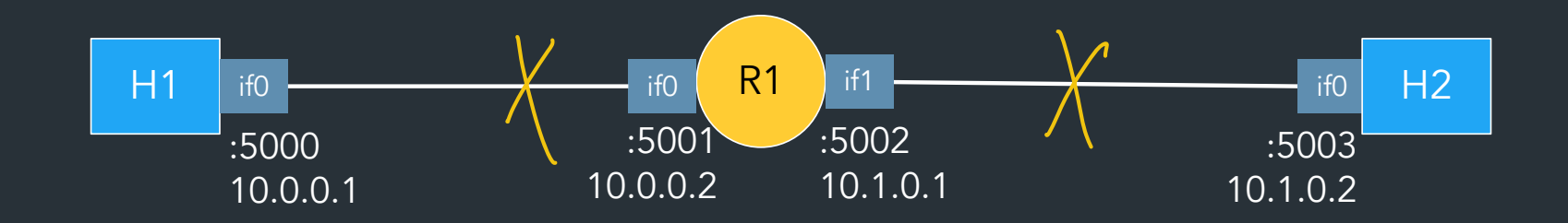

#### Useful wireshark mechanics

- SEQ/ACK analysis
- Follow TCP stream
- Validating the checksum

Note: watching traffic in wireshark works differently in this project! => See Gearup II, "TCP getting started" guide for details

# Reference implementation

- Our implementation of TCP
- Try it and compare with your version!

Note: we're using a new reference this year (after 8+ years!)

- We've tested as best we can, but there may be bugs
- See Ed FAQ, docs FAQ for list of known bugs
- Let us know if you have issues!

 $\Rightarrow$  If the spec disagrees with the reference implementation, the spec wins-–don't propagate buggy behavior (please help us find any discrepancies!)

### Closing thoughts

Do not underestimate these last parts--it will take time to debug and test them.

When stuck, take a break and come back to it. It will help. => Do NOT wait until the last minute.

Don't panic.

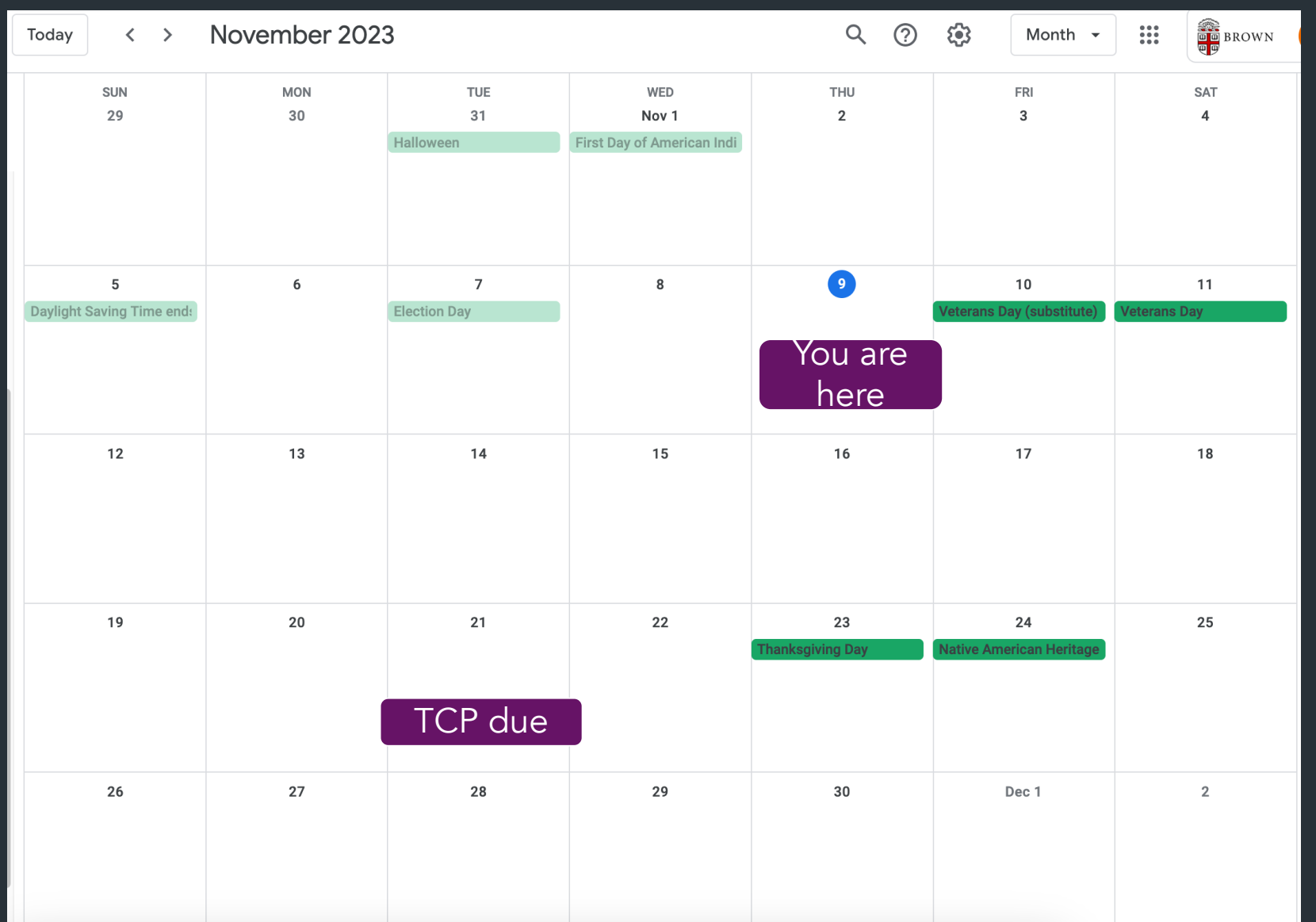

### **Breathe**

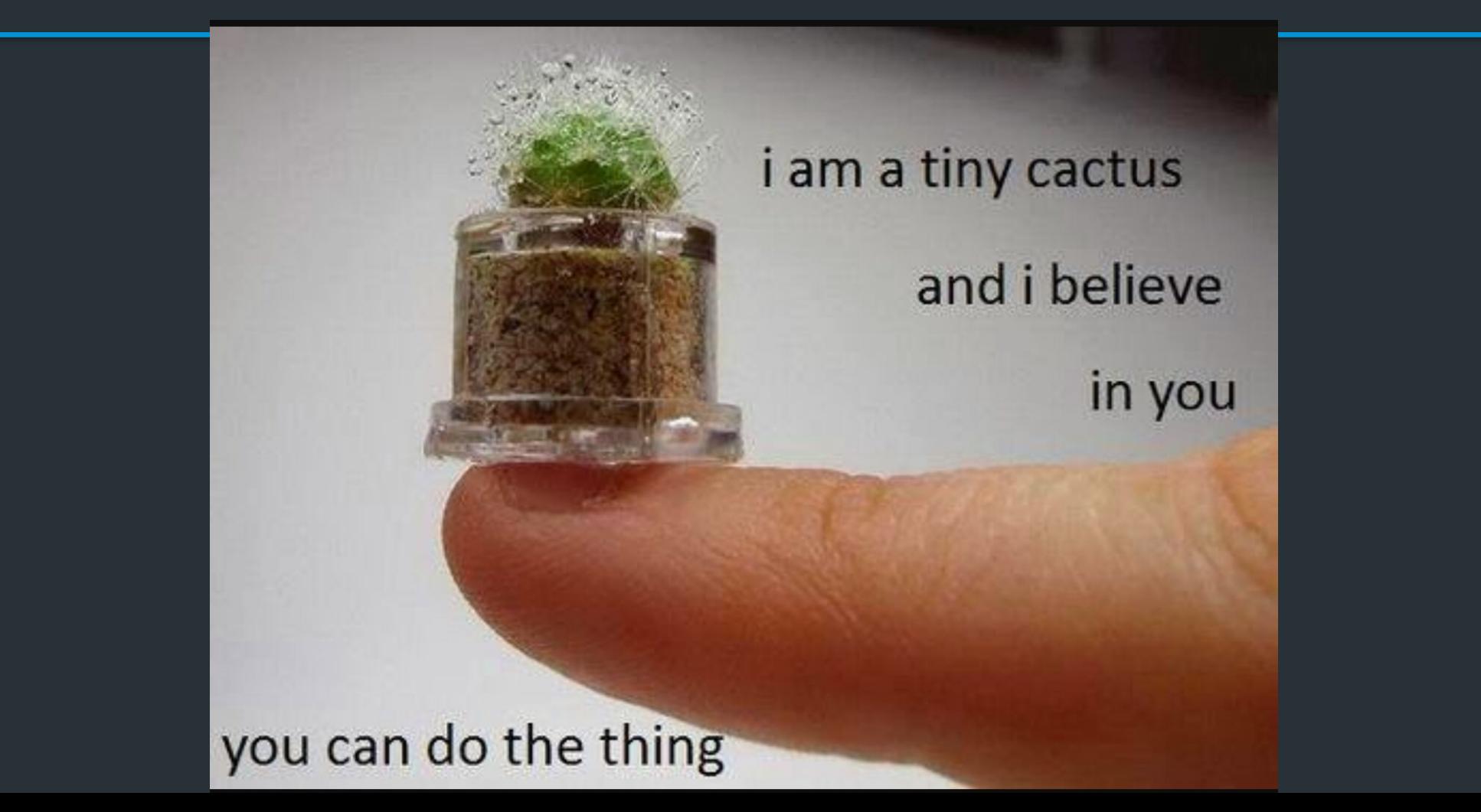

### The TCP checksum

… is pretty weird

31 bit  $\Omega$ 16 **Total length THL TOS** Version **Frament offset Identification Flags** 20 **TTL** Protocol **Header checksum** bytes **Source address Destination address**  $0 - 40$ **Options** bytes Up to 65536 Data bytes

Computing the TCP checksum involves making a "pesudo-header" from TCP header + IP header fields:

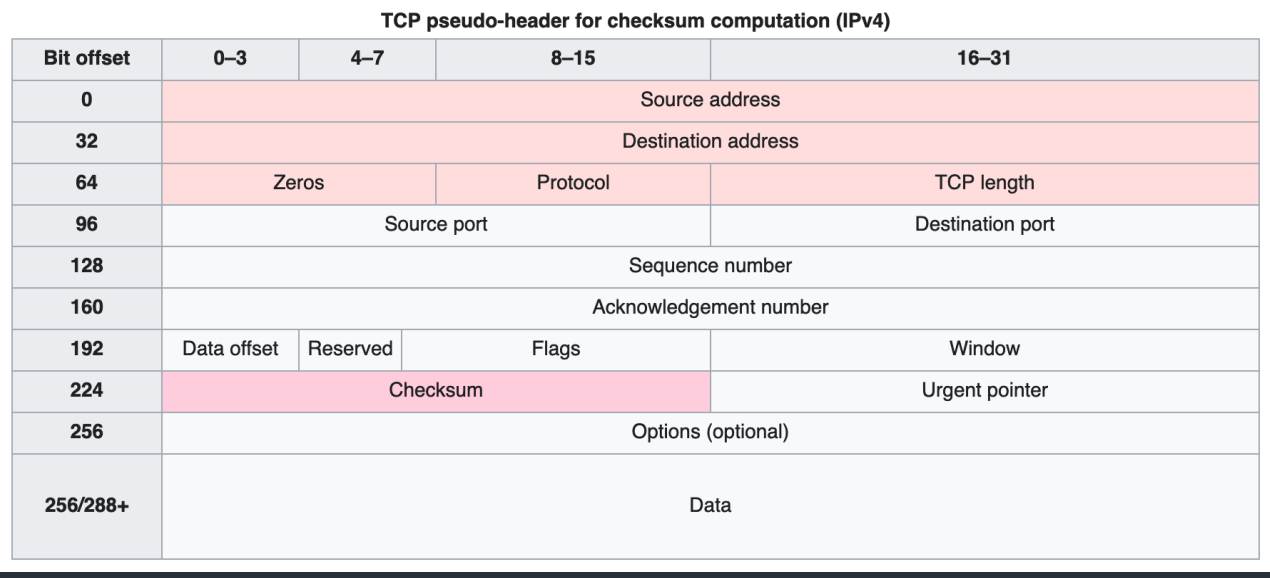

 $\Rightarrow$  See the TCP-in-IP example for a demo of how to compute/verify it

#### Where to get more info

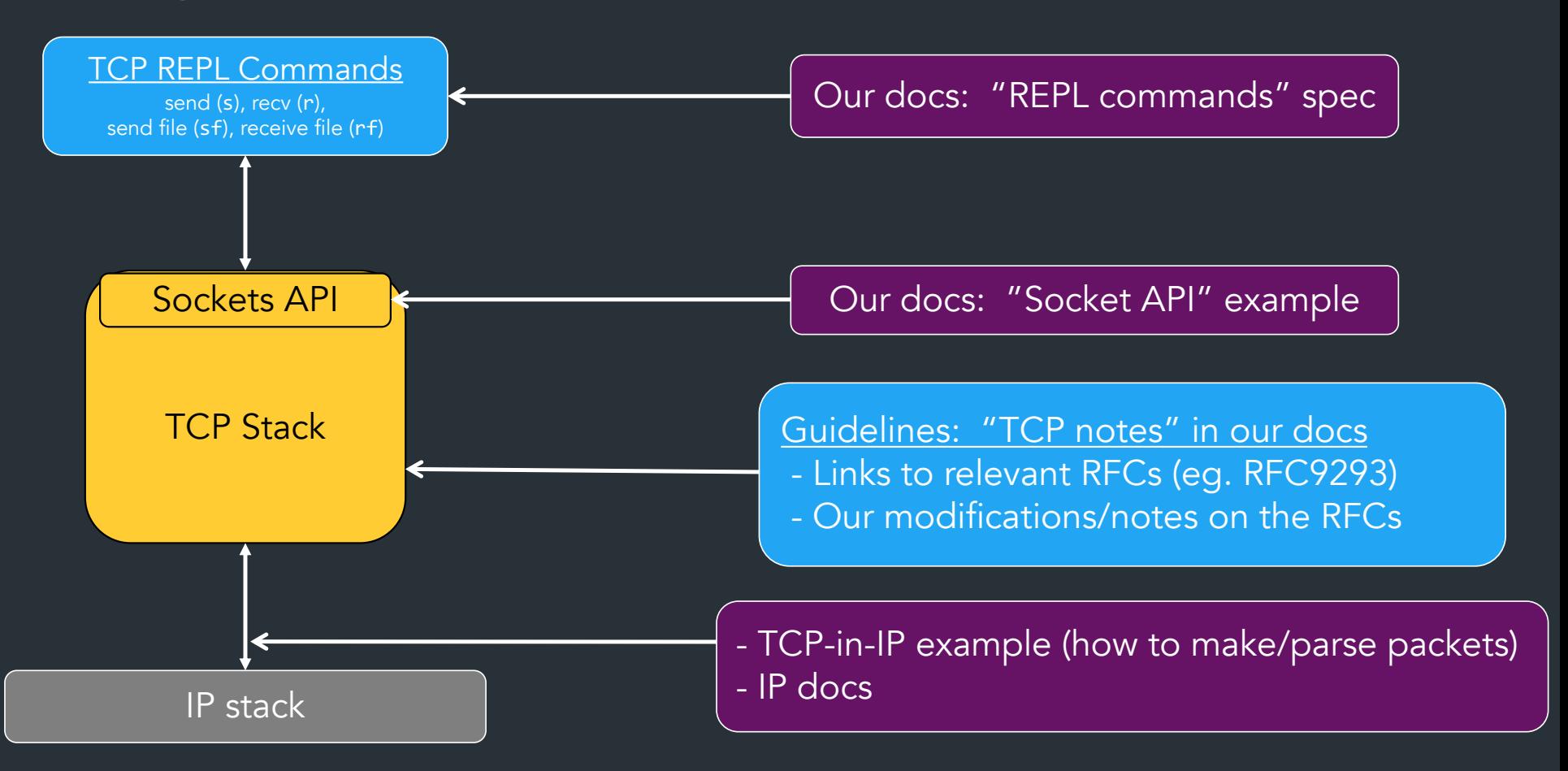

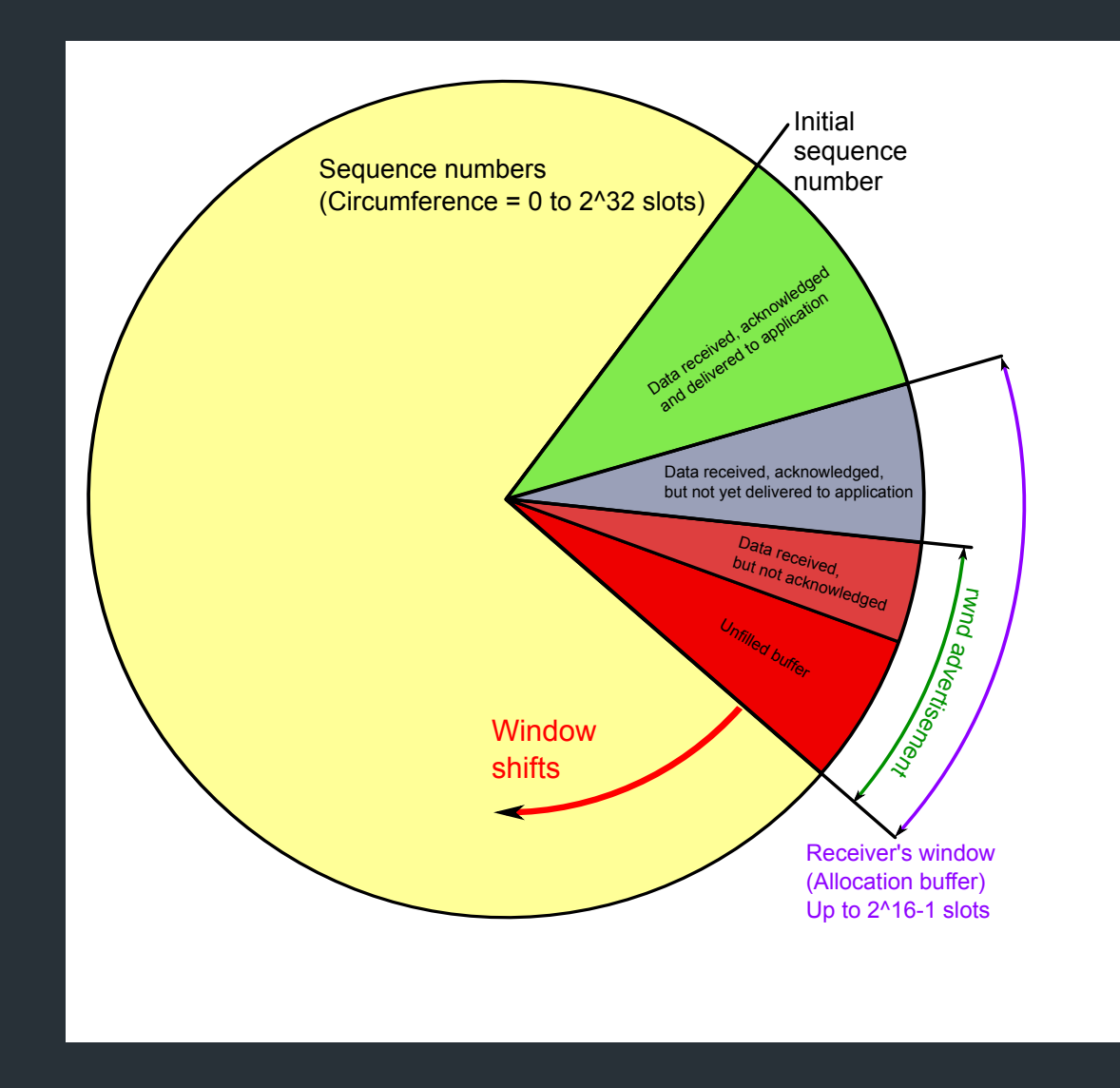

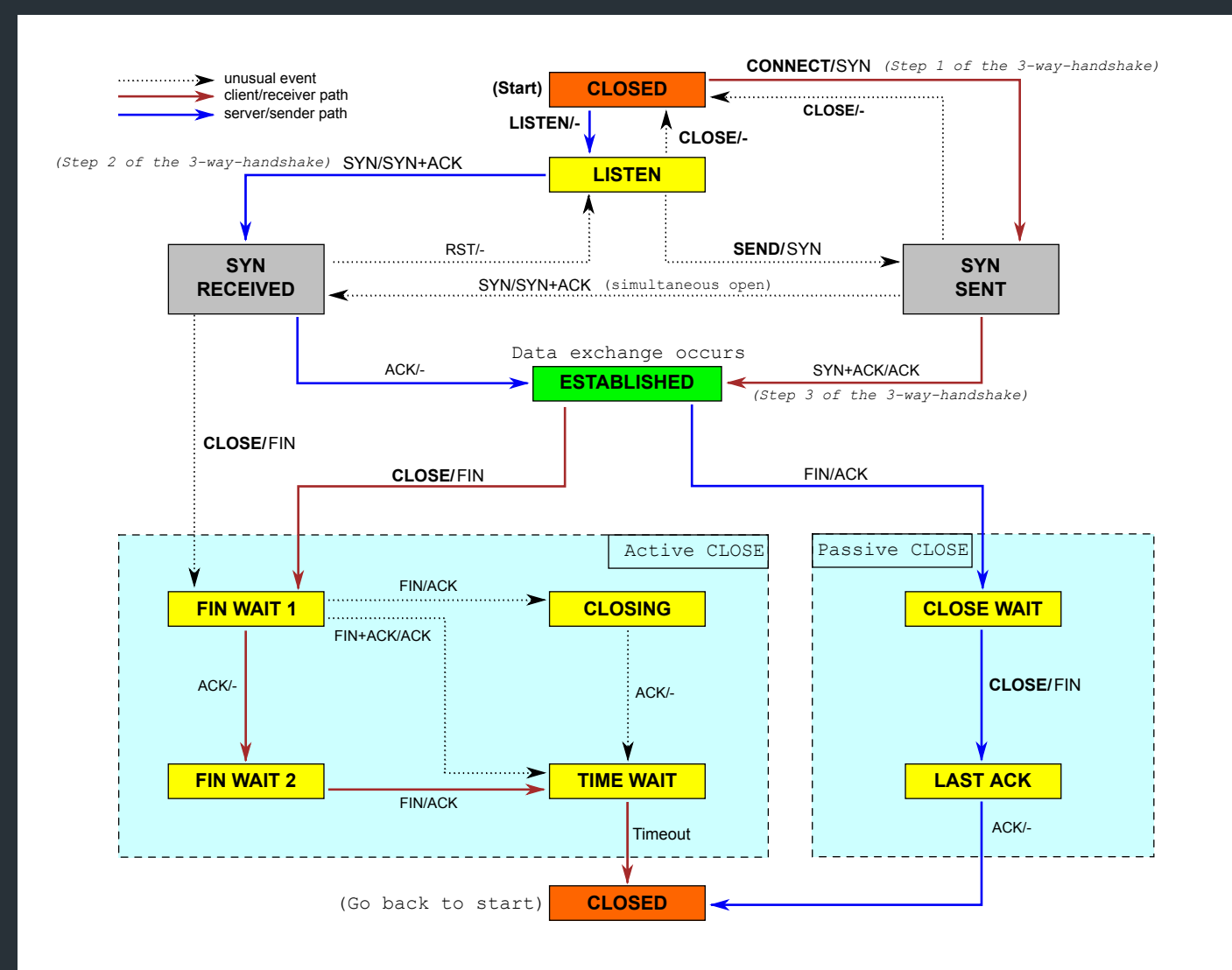